```
bool Vetor::operator==(Vetor &right )/* determina se dois vetores são 
iguais e retorna true, caso contrário retorna false*/
{
```

```
if ( tamanho != right.tamanho )
```
return false; // vetores com diferentes números de elementos for ( int  $i = 0$ ;  $i <$  tamanho;  $i++$  )

```
if ( ptr[ i ] != right.ptr[ i ] )
```
return false; // os conteúdos dos vetores não são iguais return true; // vetores são iguais

```
}
int &Vetor::operator[]( int indice ) /* operador de indexação 
sobrecarregado para vetores*/
```
if ( indice < 0 || indice >= tamanho ) /\* verifica erro de indice fora do intervalo\*/

```
{
   cerr << "\nErro: Indice " << indice << " fora do intervalo." << endl;
   exit( 1 ); // termina o programa indexado fora do intervalo
 }
 return ptr[ indice ]; // retorno da referência
}
```
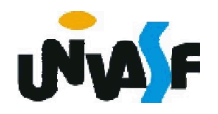

{

```
istream &operator>>( istream &input, Vetor &a )// operador de entrada 
sobrecarregado para a classe Vetor
{
 for ( int i = 0; i < a tamanho; i+r )
   input >> a.ptr[ i ];
 return input; // permite cin >> x >> y;
}
ostream &operator<<( ostream &output, Vetor &a )// operador de saída 
sobrecarregado para classe Vetor
{
 int i;
 for ( i = 0; i < a.tamanho; i++ )// gera saída do vetor baseado em ptr 
private
  {
   output << setw( 12 ) << a.ptr[ i ];
   if ( (i + 1) % 4 == 0 ) // 4 números por linha de saída
     output << endl;
  }
 if ( i % 4 != 0 ) // termina a última linha de saída
   output << endl;
 return output; // permite cout << x << y;
}
```
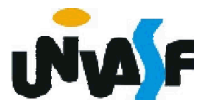

```
//conteúdo do arquivo principalVetor.cpp
#include "vetor.h" // definição da classe Vetor
#include <iostream>
using namespace std;
int main()
\left\{ \right.Vetor inteiros1( 7 ); // Vetor de sete elementos 
 Vetor inteiros2; // Vetor de 10 elementos por padrão
 // imprime o tamanho e o conteúdo de inteiros1
  cout << "O tamanho do vetor inteiros1 eh " << inteiros1.getTamanho() 
<< endl << "Vetor apos inicializacao: " << endl << inteiros1;
 // imprime o tamanho e o conteúdo de inteiros2
  cout << "O tamanho do vetor inteiros2 eh " << inteiros2.getTamanho() 
<< endl << "Vetor apos inicializacao: " << endl << inteiros2;
 // insere e imprime inteiros1 e inteiros2
 cout << "\nEntre com 17 inteiros:" << endl;
 cin >> inteiros1 >> inteiros2;
  cout << endl << "Depois da entrada, os vetores contem:" << endl << 
"inteiros1:" << endl << inteiros1 << "inteiros2:" << endl << inteiros2;
 // utiliza o operador de desigualdade (!=) sobrecarregado
 cout << endl << "Avaliacao: inteiros1 != inteiros2" << endl;
 if ( inteiros1 != inteiros2 )
   cout << "inteiros1 e inteiros2 nao sao iguais" << endl;
```
// cria vetor inteiros3 utilizando inteiros1 como um inicializador // imprime tamanho e conteúdo

Vetor inteiros3( inteiros1 ); // invoca o construtor de cópia cout << "O tamanho do vetor inteiros3 eh " << inteiros3.getTamanho() << endl << "Vetor apos inicializacao: " << endl << inteiros3;

// utiliza operador atribuição (=) sobrecarregado cout << endl << "Atribuicao de inteiros2 para inteiros1:" << endl; inteiros1 = inteiros2; // note que o vetor alvo é menor cout << "inteiros1:" << endl << inteiros1 << "inteiros2:" << endl <<

inteiros2;

// utiliza operador de igualdade (==) sobrecarregado cout << endl << "Avaliando: inteiros1 == inteiros2" << endl; if ( inteiros1 == inteiros2 )

```
cout << "inteiros1 e inteiros2 sao iguais." << endl;
// utiliza operador de indexação sobrecarregado como rvalue
cout << endl << "inteiros1[5] eh " << inteiros1[ 5 ];
// utiliza operador de indexação sobrecarregado como lvalue
cout << endl << "Atribuindo 1000 para inteiros1[5]" << endl;
inteiros1[ 5 ] = 1000;
```
cout << "inteiros1:" << endl << inteiros1;

// tentativa de utilizar subscrito fora do intervalo

cout << endl << "Tentativa de atribuir 1000 para inteiros1[15]" << endl; inteiros1[ 15 ] = 1000; // ERRO: fora do intervalo return 0;

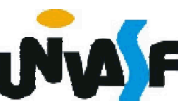

## Linguagem de Programação C++

## Exercício:

Com base no que estudamos, expanda a classe DataSobrecargaOperador sobrecarregando o operador binário +. Você deve possibilitar que o operador + possa ser utilizado para somar um número inteiro a uma data, gerando uma nova data que será constituída da data fornecida deslocada do número de dias, representado pelo operando inteiro.

Observações: garanta a comutatividade da operação e considere os anos bissextos.

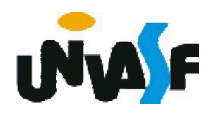

## Linguagem de Programação C++

## Exercício:

Agora, efetuaremos mais uma expansão na classe DataSobrecargaOperador sobrecarregando o operador binário - e operador unário -. Você deve possibilitar que o operador binário - possa ser utilizado para subtrair duas datas, gerando um inteiro que representa a quantidade de dias decorridos entre as datas. Já o operador - unário, ao ser aplicado sobre um objeto da classe DataSobrecargaOperador retorna o número de dias decorridos desde o início do ano contido na data.

Observação: considere os anos bissextos.

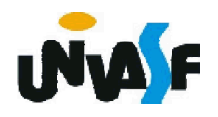